## **Hop Sequence Example**

The following table presents sequence of transmitted frequencies. This table is an example only because the frequencies are randomly changed according to a frequency-hopping algorithm.

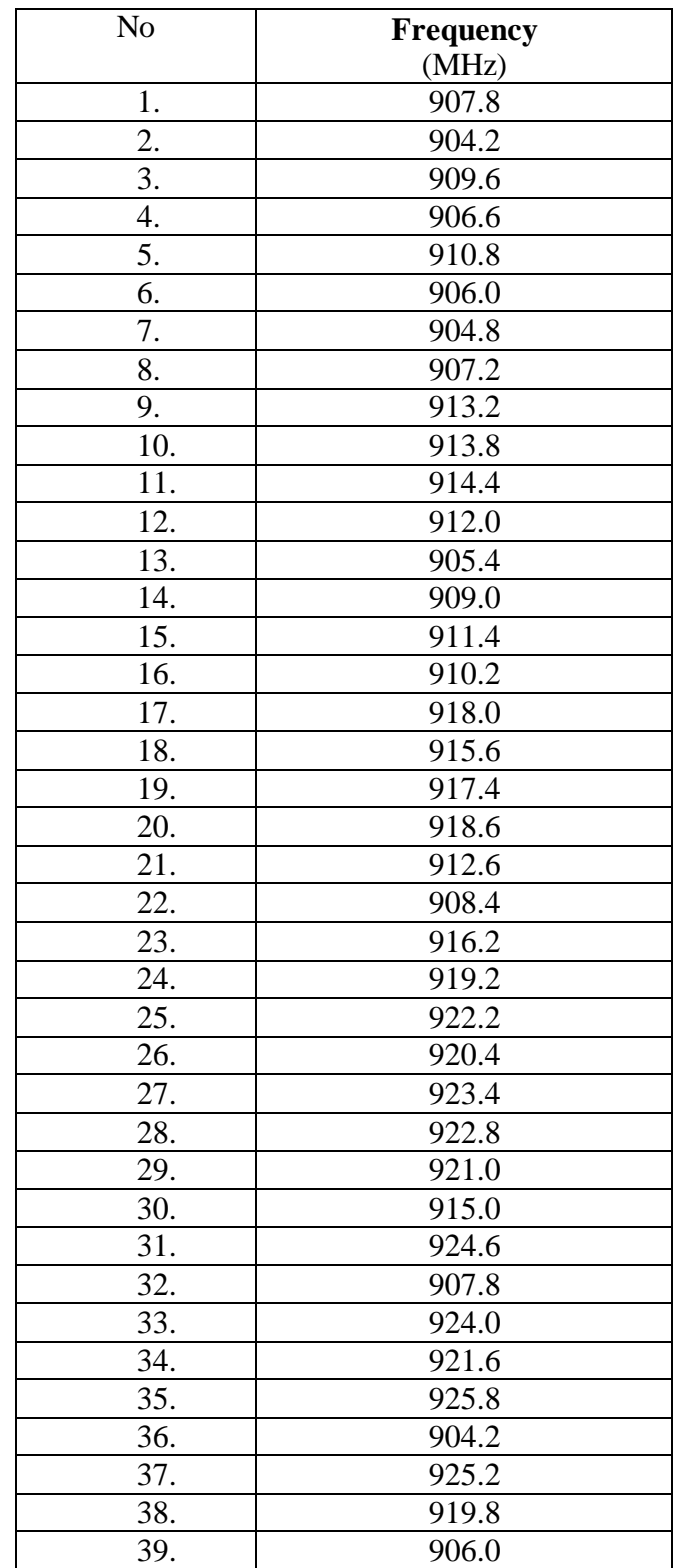

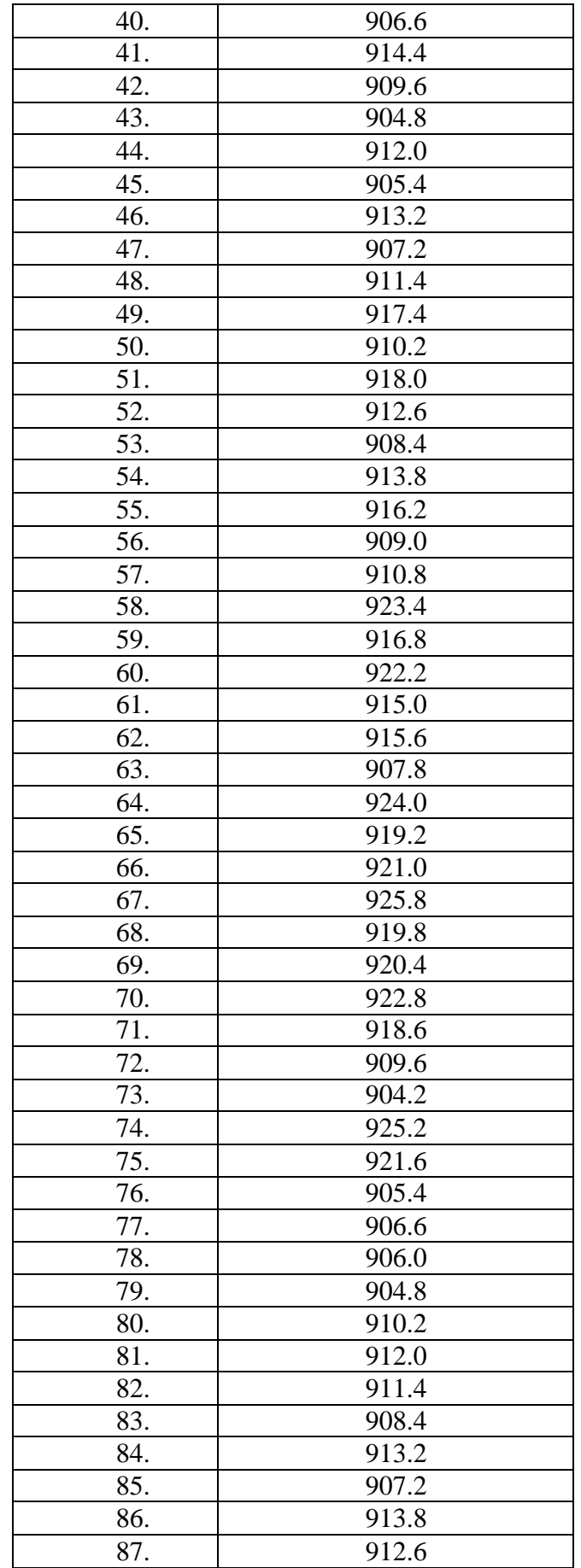

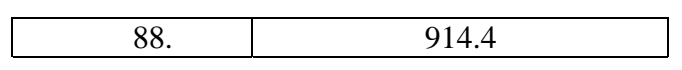